## SAP ABAP table BIW\_MLSTVP {Generated Table for View}

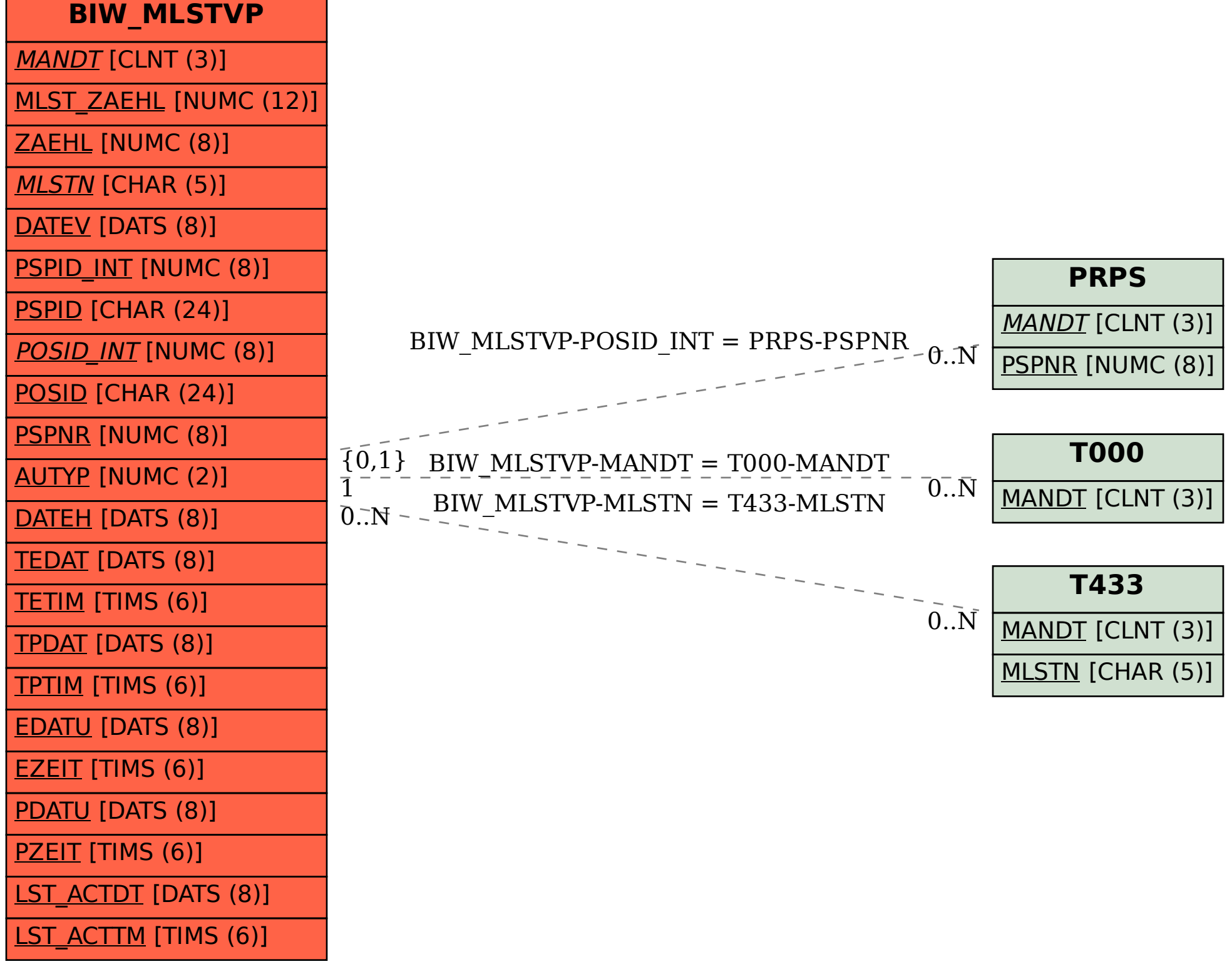